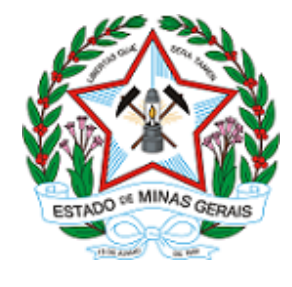

**ESTADO DE MINAS GERAIS INSTITUTO ESTADUAL DE FLORESTAS URFBio Alto Médio São Francisco - Núcleo de Apoio Regional de Januária**

# **AUTORIZAÇÃO**

## **AUTORIZAÇÃO PARA INTERVENÇÃO AMBIENTAL**

### **Nº DO DOCUMENTO: 2300.01.0010137/2022-65**

O Supervisor Regional da Unidade Regional de Florestas e Biodiversidade **Frederico Fonseca Moreira**, no uso de suas atribuições, com base no inciso I do parágrafo único do art. 38 do Decreto nº 47.892, de 23 de março de 2020, concede ao requerente abaixo relacionado a **AUTORIZAÇÃO PARA INTERVENÇÃO AMBIENTAL** em conformidade com normas ambientais vigentes. Certificado emitido eletronicamente.

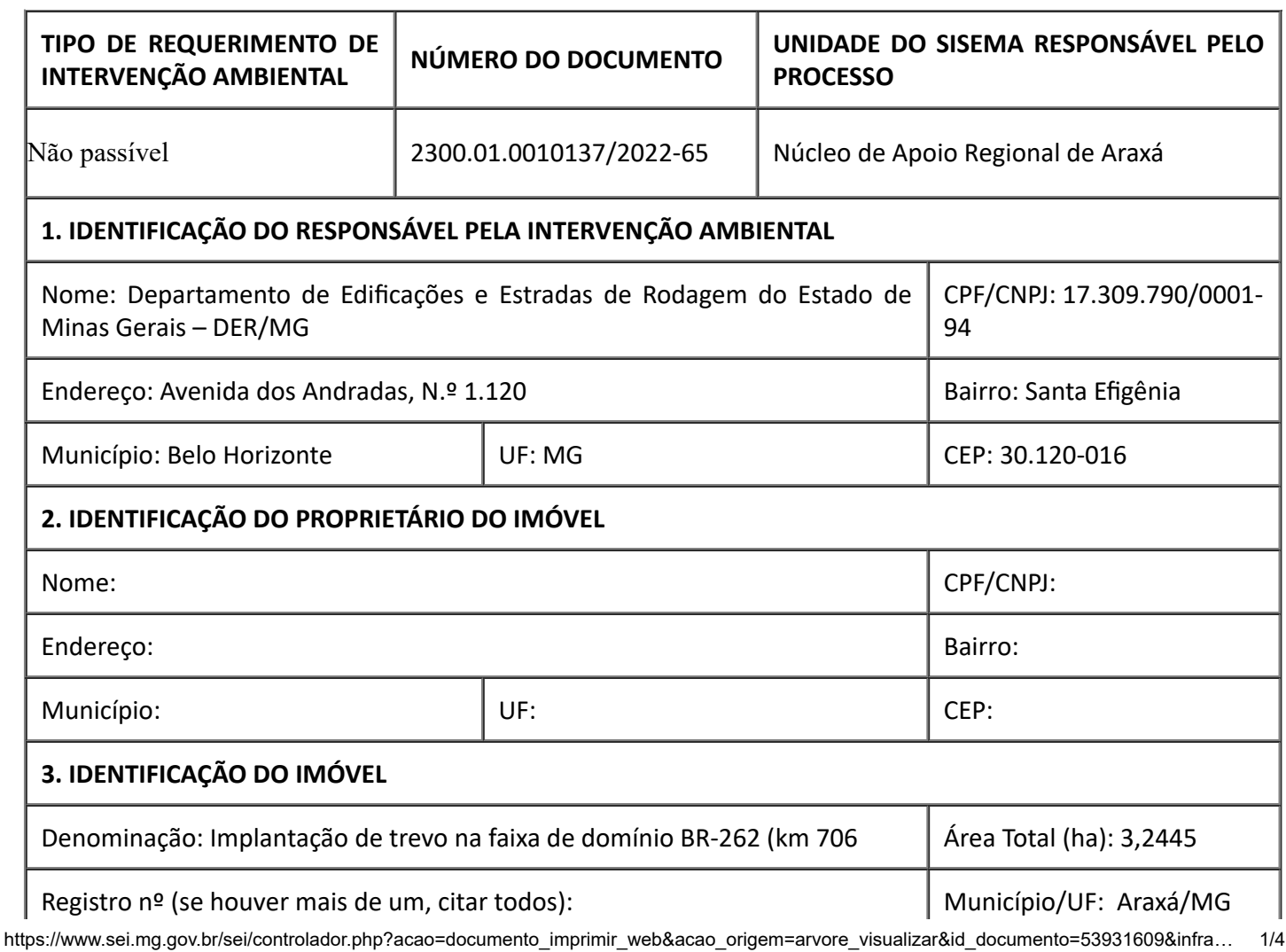

 $\mathbf{I}$ 

I

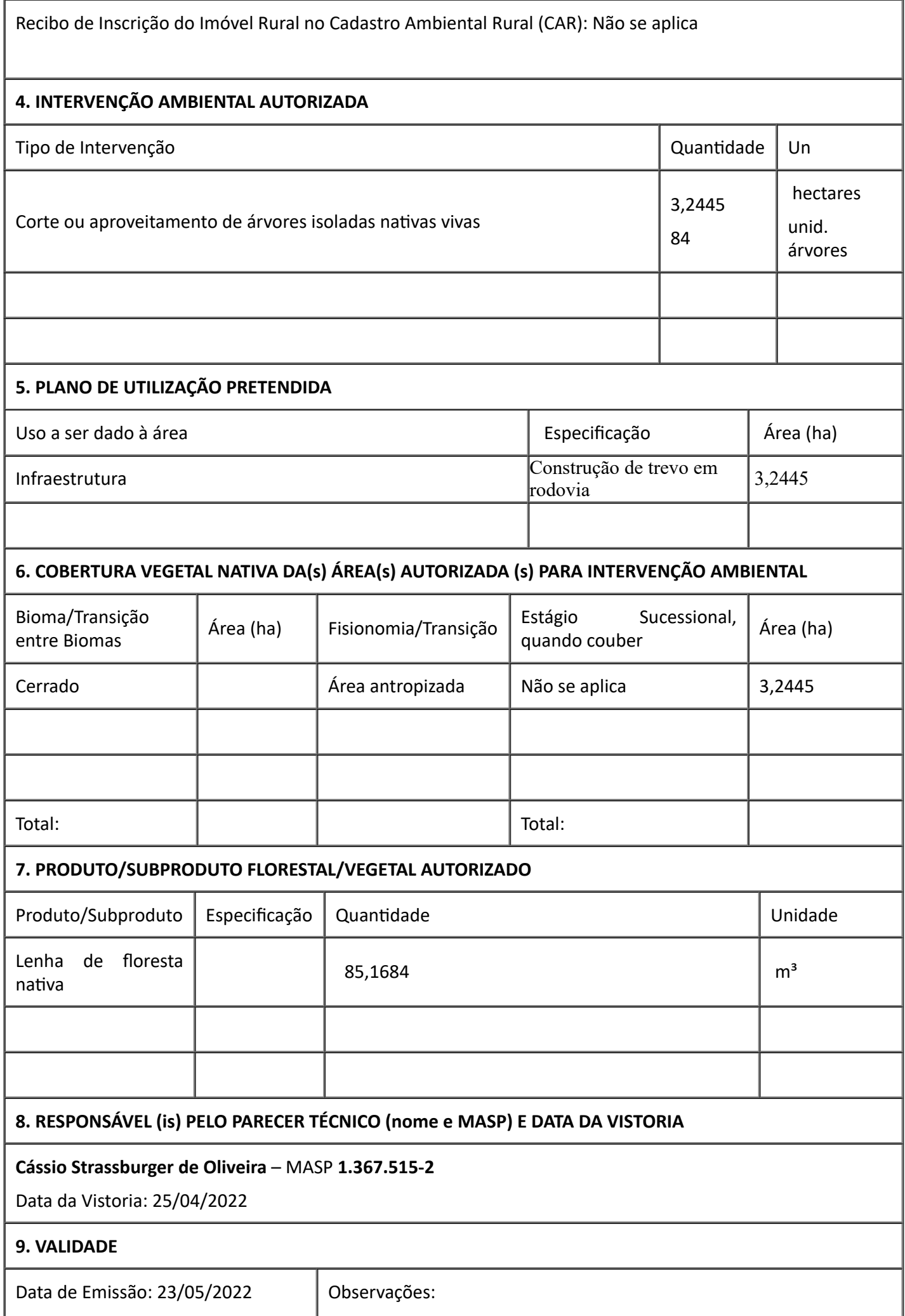

Validade: 3 (três) anos

### *ESTE DOCUMENTO SÓ É VÁLIDO QUANDO ACOMPANHADO DA PLANTA TOPOGRÁFICA OU CROQUI DA PROPRIEDADE CONTENDO A LOCALIZAÇÃO DA ÁREA DE INTERVENÇÃO, DA RESERVA LEGAL E APP.*

#### **10. COORDENADA PLANA DA ÁREA AUTORIZADA**

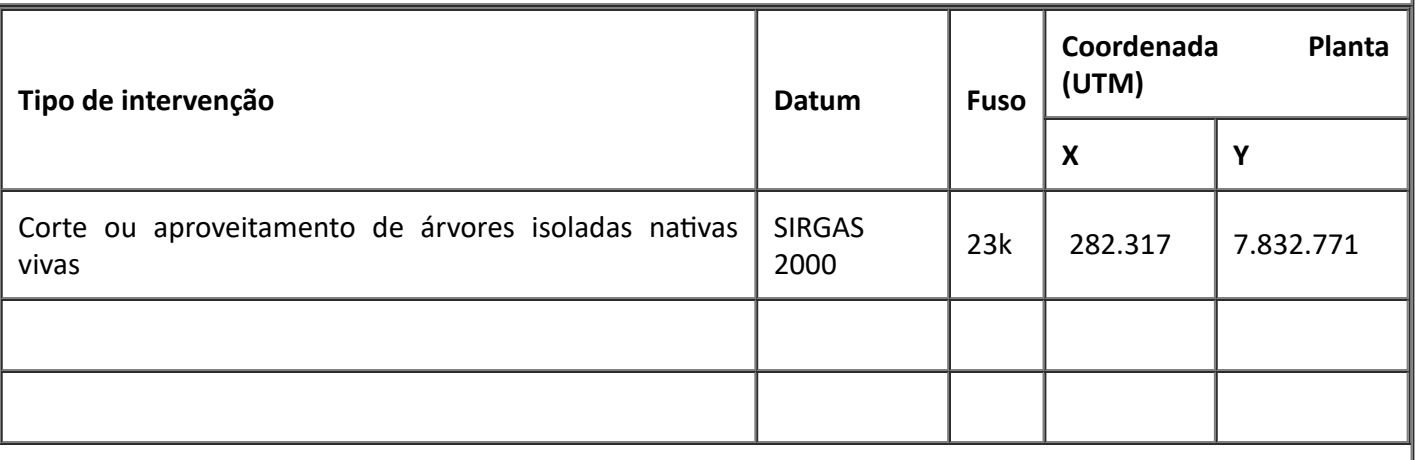

### **11. MEDIDAS MITIGADORAS E COMPENSATÓRIAS FLORESTAIS (se necessário utilizar folha anexa)**

#### **Medidas mitigadoras:**

Medidas mitigadoras: Retirada da camada superficial de solo orgânico, topsoil, e deposição deste material em local apropriado para posterior utilização na recuperação de áreas degradadas de outras áreas; Recuperação das áreas degradadas, principalmente das áreas erodidas ou com maior susceptibilidade a erosões; Não depositar resíduos sólidos em locais desapropriados; Tratamento de efluentes líquidos gerados durante as obras, prevenindo a contaminação do solo e dos ambientes líquidos à jusante do empreendimento; Manutenção e preservação das drenagens naturais para o escoamento das águas pluviais.

#### **Medidas compensatórias:**

Recolhimento de 100 UFEMGs por indivíduo a ser suprimido da espécie protegida *Handroanthus ochraceus* (Cham.) Mattos (ipê amarelo), termos da Lei Estadual nº Lei 9.743/88 , alterada pela Lei Estadual nº 20.308, de 27 de julho de 2012. Quantidade de indivíduos: 2.

### **12. OBSERVAÇÃO**

*Esta autorização não dispensa nem substitui a obtenção, pelo requerente, de certidões, alvarás, licenças ou autorizações, de qualquer natureza, exigidos pela legislação Federal, Estadual ou Municipal.*

*Declaro estar ciente das obrigações assumidas através deste documento e declaro ainda ter conhecimento de que a não comprovação do uso alternativo do solo no curso do ano agrícola acarretará no pagamento de multa e implementação de medidas mitigadoras ou compensatórias de reparação ambiental, sem prejuízo de outras cominações cabíveis.*

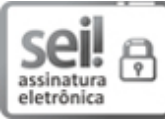

Documento assinado eletronicamente por **Mário Lúcio dos Santos**, **Supervisor Regional**, em [23/05/2022,](https://www.almg.gov.br/consulte/legislacao/completa/completa.html?tipo=DEC&num=47222&comp=&ano=2017) às 17:48, conforme horário oficial de Brasília, com fundamento no art. 6º, § 1º, do Decreto nº 47.222, de 26 de julho de 2017.

Documento assinado eletronicamente por **Frederico Fonseca Moreira**, **Supervisor(a)**, em 25/05/2022, às 11:23, conforme horário oficial de Brasília, com [fundamento](https://www.almg.gov.br/consulte/legislacao/completa/completa.html?tipo=DEC&num=47222&comp=&ano=2017) no art. 6º, § 1º, do Decreto nº 47.222, de 26 de julho de 2017.

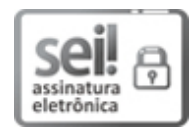

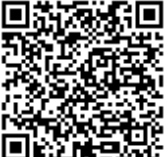

A autenticidade deste documento pode ser conferida no site

http://sei.mg.gov.br/sei/controlador\_externo.php?

[acao=documento\\_conferir&id\\_orgao\\_acesso\\_externo=0](http://sei.mg.gov.br/sei/controlador_externo.php?acao=documento_conferir&id_orgao_acesso_externo=0), informando o código verificador **46944127** e o código CRC **AA830D69**.